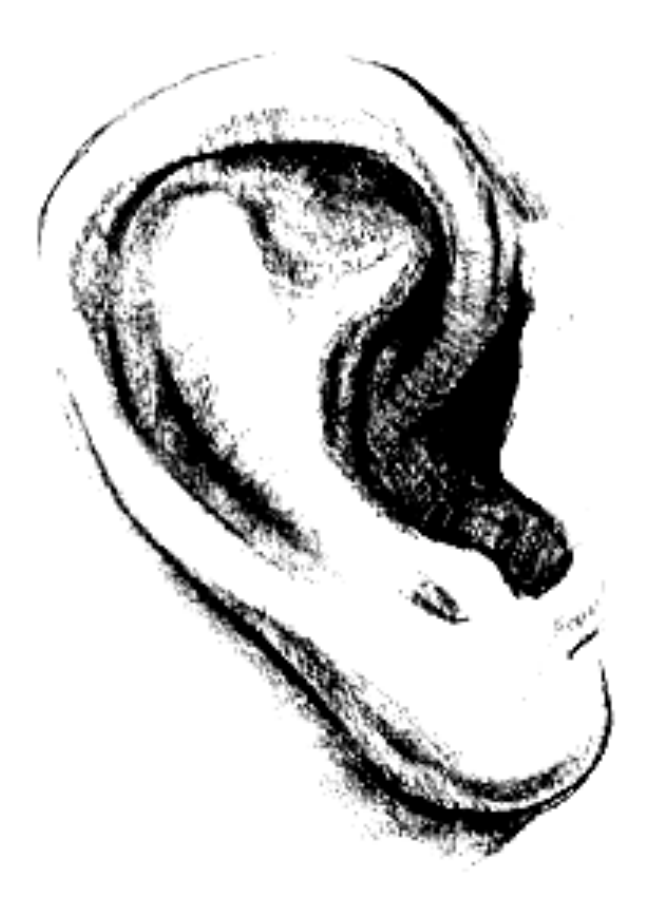

# **Lineare Netzwerke:** *R-C***-Filter**

# **1 Ziele**

In Lautsprecherboxen werden *Frequenzweichen* eingebaut, um die tiefen Frequenzen vom Hochtonlautsprecher fernzuhalten und nur hohe Frequenzen durchzulassen (Hochpass) und auf einen Tieftöner nur tiefe Frequenzen zu geben (Tiefpass).

Lärm ab etwa 85 db(A) schädigt schon nach kurzer Einwirkzeit nachhaltig das Gehör. Die Schädigungen sind dort am stärksten, wo das Gehör am empfindlichsten ist, bei etwa 4 kHz. Wenn sinnvoll und machbar, werden hohe Frequenzen beim Test von Audioanlagen deshalb herausgefiltert.

In diesem Versuch werden Sie solche Frequenzfilter aufbauen und ihre Eigenschaften untersuchen. Im einfachsten Fall, und nur um den soll es hier gehen, bestehen die Filterschaltungen aus einer **Reihenschaltung von ohmschen Widerstand und Kondensator**.

## **Das sollten Sie wissen**

- Wie lautet das *Ohmsche Gesetz* im Fall von Gleichströmen?
- Was ist die *Impedanz* eines Kondensators?
- Wie berechnet man die Impedanz einer Reihenschaltung von Kondensator und ohmschem Widerstand?
- Wie beschreibt man eine Schwingung mit einem *Zeigerdiagramm*?
- Wodurch kommt es beim Kondensator zu einer *Phasenverschiebung* zwischen Strom und Spannung? Wie groß ist diese beim idealen Bauteil?

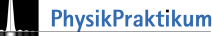

## **2 Hochpass**

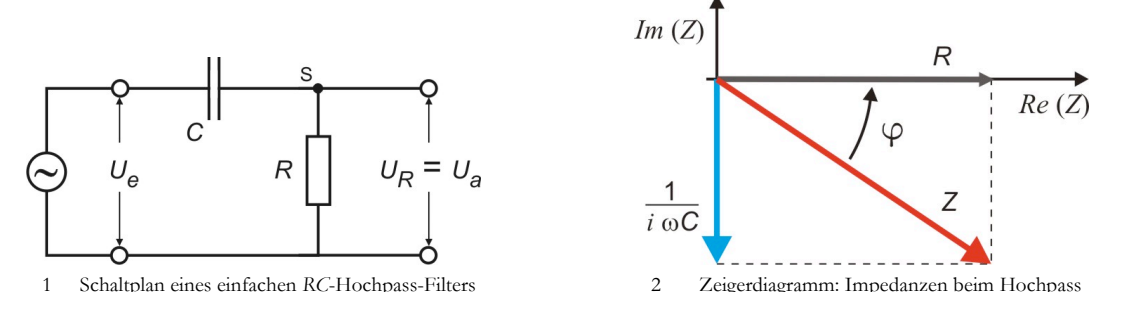

Die Schaltung in Abb. 1 ist ein *lineares Netzwerk.* D. h., es gilt eine lineare Beziehung zwischen Strom und Spannung mit einer ggf. frequenzabhängigen Impedanz:  $U_e = Z(\omega) \cdot I$ .

Um zu verstehen, wie die Schaltung funktioniert, wenden Sie die KIRCHHOFFsche Maschenregel an (*U*<sup>e</sup> = *UC* + *UR*) und berücksichtigen Sie, dass die Stromstärke *I* in der Masche überall gleich ist:

$$
U_e = U_R + U_C = (R + Z_C) \cdot I.
$$
 (1)

Für die weitere Analyse nutzen Sie die komplexe Schreibweise für *U*, *Z* und *I*:

$$
I(t) = I_0 \cdot \exp(i\omega t) \Rightarrow U_R(t) = R \cdot I(t) = R \cdot I_0 \cdot \exp(i\omega t)
$$
  
\n
$$
U_C(t) = \frac{Q}{C} = \frac{1}{C} \int_{t_0}^{t} I(t) dt' = \frac{I_0}{C} \int_{t_0}^{t} \exp(i\omega t') dt' = \frac{I_0}{i\omega C} \exp(i\omega t) + const. = \frac{1}{i\omega C} I(t) + const.
$$
 (2)

Betrag und Phasenwinkel der Gesamtimpedanz lesen Sie im Zeigerdiagramm ab (Abb. 2). Damit berechnen Sie schließlich die Teilspannungen *UR* und *UC*:

$$
Z = R + Z_c = R + \frac{1}{i\omega C}; |Z|^2 = R^2 + \left(\frac{1}{\omega C}\right)^2; \tan(\varphi) = \frac{|Z_c|}{R} = \frac{1}{R\omega C} \Rightarrow
$$
  
\n
$$
|U_R| = \left|\frac{R}{Z}U_e\right| = U_0 \cdot \frac{R}{\sqrt{R^2 + \left(\frac{1}{\omega C}\right)^2}} = U_0 \cdot \frac{\omega RC}{\sqrt{1 + (\omega RC)^2}}.
$$
  
\n
$$
|U_c| = \left|\frac{Z_c}{Z}U_e\right| = \left|\frac{U_R}{\omega RC}\right| = U_0 \cdot \frac{1}{\sqrt{1 + (\omega RC)^2}}.
$$
 (4)

Gl. 3 brauchen Sie für den Hoch-, Gl. 4 für den Tiefpass. Für den *Hochpass* wird die Ausgangsspannung am ohmschen Widerstand abgegriffen  $(U_a = U_R;$  Abb.  $1/Gl.$  3). Das Spannungsverhältnis |*U*a/*U*e| ist danach für kleine Frequenzen (<sup>ω</sup> « 1/*RC*) zunächst proportional zu <sup>ω</sup>, für  $\omega = \omega_{\text{Gr}} = 1/RC$  (Grenzfrequenz) beträgt der Wert  $1/\sqrt{2}$  und für große Frequenzen erreicht es den Wert 1 (Abb. 3). Der Strom im Kreis (und damit wegen  $U_a = R \cdot I$  auch die Ausgangsspannung) ist gegenüber der Eingangsspannung um den Winkel **φ** phasenverschoben, zwischen  $\varphi = \pi/2$  für  $\omega \rightarrow 0$  bis  $\varphi = 0$  für  $\omega \rightarrow \infty$  (Gl. 3) und Abb. 3).

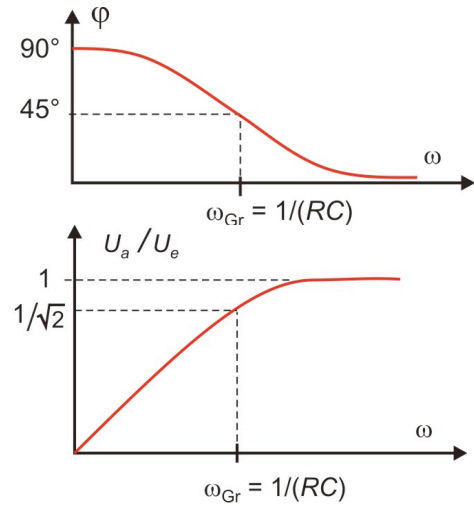

3 Bode-Diagramm: Oben die Phasenverschiebung als Funktion der Kreisfrequenz ω, unten das Spannungsverhältnis *U*a/*U*<sup>e</sup> in logarithmischer Skalierung

## **2.1 Logarithmische Skala und dB**

*Frequenzfilterung:* Wird ein Hochpass mit einem Frequenzgemisch betrieben, so werden nur die hohen Frequenzen mit gleicher Amplitude durchgelassen, die niedrigen Frequenzen werden gedämpft. Das Spannungsverhältnis *A* = |*U*a/*U*e| wird in der Praxis auch als *Übertragungsfunktion* bezeichnet und, um für sehr große/kleine Werte übersichtlich zu bleiben, als logarithmische Größe *A*\* in dB (Dezibel) angegeben:

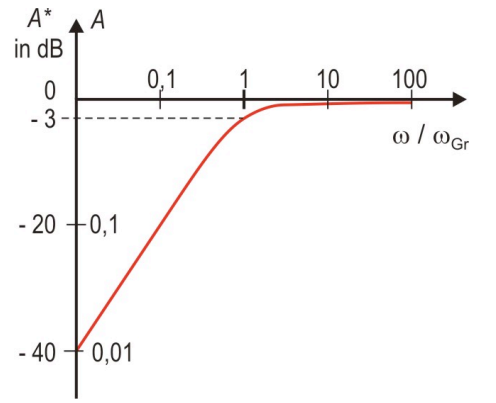

| lineares<br>Spannungsverhältnis<br>А | logarithmisches<br>Spannungsverhältnis<br>A* |
|--------------------------------------|----------------------------------------------|
| 0,5                                  | – 6 dB                                       |
|                                      | $-3$ dB                                      |
|                                      | 0 dB                                         |
| 2                                    | 3 dB                                         |
| 2                                    | 6 dB                                         |
|                                      | 20 dB                                        |

5 Dezibel, spezielle Werte 4 Übertragungsfunktion beim Hochpass in dB

Verwenden Sie Gl. 4, um *A*\* zu berechnen (Abb. 4):

$$
A^* = 20 \text{dB} \cdot \lg \left( \left| \frac{U_a}{U_e} \right| \right) = 20 \text{dB} \cdot \lg \left( \frac{\omega RC}{\sqrt{1 + (\omega RC)^2}} \right) = 20 \text{dB} \cdot \lg \left( \frac{1}{\sqrt{1 + (\omega_{\text{Gr}}/\omega)^2}} \right)
$$
  
= -20 dB \cdot \lg \left( \sqrt{1 + (\omega\_{\text{Gr}}/\omega)^2} \right) = -10 \text{dB} \cdot \lg \left( \left( 1 + (\omega\_{\text{Gr}}/\omega)^2 \right) \right).  

$$
\omega \gg \omega_{\text{Gr}}: A^* = 0 \text{ dB}; \qquad \omega = \omega_{\text{Gr}}: A^* = -3 \text{ dB}; \qquad U_e
$$
  

$$
\omega < \omega_{\text{Gr}}: A^* = -20 \text{ dB} \cdot \lg(\omega_{\text{Gr}}/\omega)
$$

**Aufgabe** Begründen Sie: Einfache *R-C*-Filter haben eine Flankensteilheit von 20 dB pro Dekade (6 dB pro Oktave).

## **2.2 Übertragung von Rechteckimpulsen**

Abb. 6 zeigt: Springt *U*<sup>e</sup> von Null auf *U*r, so ist der Kondensator zunächst entladen: *U<sub>C</sub>* = 0. Die Spannung am Widerstand springt auf  $U_R = U_a = U_r$ . Mit der Zeitkonstanten  $\tau = R \cdot C$ lädt nun der Kondensator; die Ladestromstärke *I*(*t*) (und damit die Ausgangsspannug  $U_a = R \cdot I$ ). sinkt mit der gleichen Zeitkonstanten auf Null. Springt *U*<sup>e</sup> auf Null, wirkt der geladene Kondensator als Spannungsquelle. Er entlädt sich über den Widerstand (*I* und damit auch *U*<sup>a</sup> = *R*⋅*I* wechseln das Vorzeichen), wieder mit der Zeitkonstanten  $\tau = RC$ , so dass die Ausgangsspannung auf Null abklingt. Gleichspannungen lässt der Kondensator nicht durch.

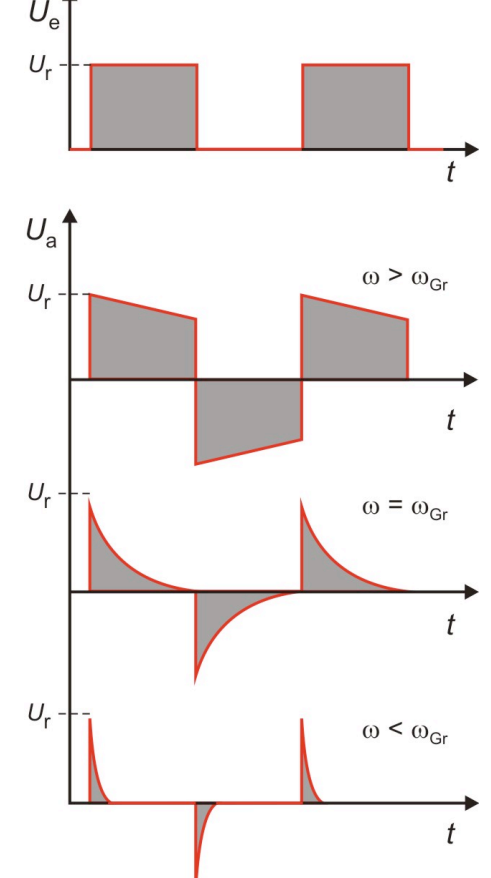

6 Übertragung eines Rechteckimpulses durch einen Hochpass: Je kleiner ω*,* desto vollständiger sind Lade- und Entladevorgang.

#### **2.3 Mathematische Ableitung**

Eselsbrücke: Bei hohen Frequenzen (= sehr schnellen Spannungsänderungen) bildet der Kondensator praktisch einen Kurzschluss. In dem Fall  $\omega \gg \omega_{\text{Gr}}$  werden die Signale also praktisch ungestört übertragen.

Zur quantitativ-mathematischen Beschreibung betrachten Sie die Stromstärke *I* im Knoten S in der Schaltung in Abb. 1. In dem Moment, in dem  $U_e = U_r = \text{const}$  ist, gilt

$$
I(t) = \frac{U_a}{R} = \frac{d}{dt} Q_C(t) = C \cdot \frac{d}{dt} U_C(t) = C \cdot \frac{d}{dt} (U_r - U_a(t)) = -C \cdot \frac{d}{dt} U_a(t) \Rightarrow
$$
  

$$
\frac{d}{dt} U_a(t) = -\frac{1}{R \cdot C} U_a \Rightarrow
$$
  

$$
U_a(t) = U_a(0) \exp\left(-\frac{t}{R \cdot C}\right) = U_a(0) \exp\left(-\frac{t}{\tau}\right).
$$

Genau das sieht man im Experiment; probieren Sie es aus.

## **2.4 Versuch**

Bauen Sie die Schaltung nach Abb. 1 auf (Werten am Schluss dieser Anleitung).

### **2.4.1 Wechselspannung**

(M1) Messen Sie Eingangsspannung *U*e, Ausgangsspannung *U*<sup>a</sup> und Phasenverschiebung ϕ als Funktion der Frequenz *f* (in Hz, beachten Sie den Unterschied zu ω) mit dem Oszilloskop (pro Frequenzdekade drei Werte, in der Nähe der Grenzfrequenz  $f_{\text{Gr}} = \omega_{\text{Gr}}/2\pi$  einige zusätzliche Messwerte.

#### **Auswertung:**

(A1) Tragen Sie den Verstärkungsfaktor *A*\* (dB!) und die Phasenverschiebung ϕ gegen die Frequenz *f* auf (logarithmische Skala, s. Abb. 3). (A2) Bestimmen Sie die Grenzfrequenz *f*Gr

- aus der Stelle *A*\* = − 3 dB (s. Abb. 3) und aus dem Schnittpunkt der Asymptoten;
- aus dem Graphen  $\varphi(\vec{f})$ ;  $\varphi(\vec{f}_{\text{Gr}}) = \pi/4$ ;
- Berechnen Sie die Grenzfrequenz aus den gegebenen Werten von *C* und *R*.

(A3) Bestimmen Sie die Steigung Ihrer Übertragungsfunktion *A*\* in dB/Dekade(s. 2.1.).

#### **2.4.2 Rechteckspannung**

(M2) Bei den drei Frequenzen *f*Gr, 10 *f*Gr und 0,1 *f*Gr jeweils eine Periode *U*<sup>e</sup> und *U*<sup>a</sup> auf dem Oszilloskop möglichst groß darstellen und abfotografieren oder auf Millimeterpapier skizzieren. Vergessen Sie nicht, die Achsen zu skalieren.

#### **Auswertung:**

(A4) Bestimmen Sie die Zeitkonstante <sup>τ</sup> aus Ihrer Skizze/Ihrem Foto für  $f = f<sub>Gr</sub>$  (s. Abb. 6) und vergleichen Sie diesen Wert mit dem theoretischen Wert  $\tau = R \cdot C$ . 7 Übertragung eines Rechteckimpulses durch einen Hochpass

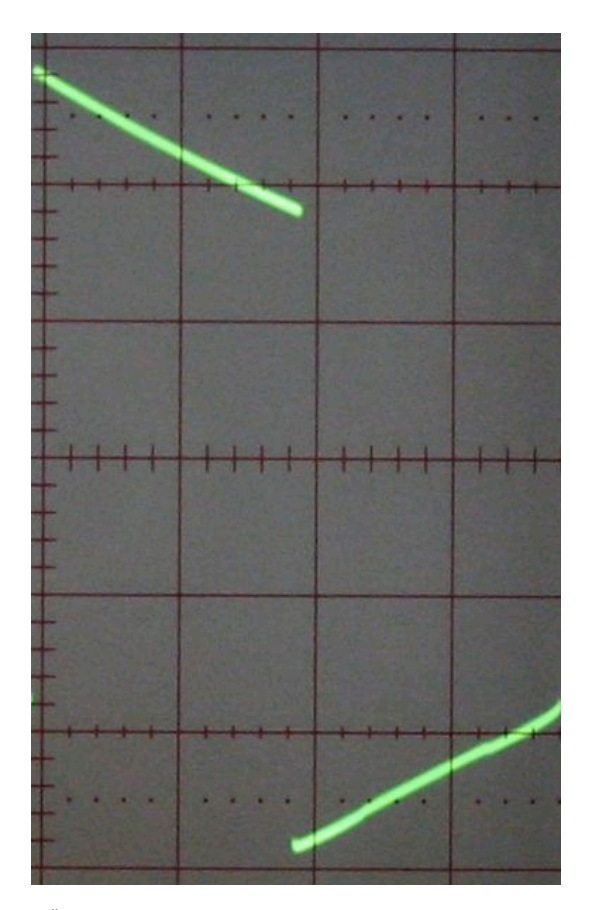

## **3 Tiefpass**

*RC*

Ein Tiefpass überträgt niedrige Frequenzen unverändert und sperrt hohe ab.

Dazu wird bei der *R-C*-Reihenschaltung die Ausgangsspannung am Kondensator abgenommen (Abb. 8); Widerstand und Kondensator vertauschen im Vergleich zum Hochpass ihre Rollen. Ganz analog zur Berechnung des Hochpasses erhalten Sie Übertragungsfunktion *A*, Phasenverschiebung  $\varphi$  und Grenzfrequenz  $\omega_{\text{Gr}}$  für den Tiefpass (vgl. Abb. 9):

$$
A = \frac{|U_{\rm a}|}{|U_{\rm e}|} = \frac{|Z_C|}{|Z|} = \frac{1/\omega C}{|Z|} = \frac{1}{\sqrt{1 + (\omega RC)^2}}
$$
  
\n
$$
\tan \varphi = -\omega RC
$$
\n
$$
\omega_{\rm Gr} = \frac{1}{RC}.
$$
\n(5)

Die Übertragungsfunktion beim Hoch- und Tiefpass sind spiegelsymmetrisch zur Spiegelachse  $\omega = \omega_{\text{Gr}}$ . Die Spannung am Kondensator ist gegenüber der Eingangsspannung um den Winkel ϕ phasenverschoben, zwischen  $\varphi = 0$  für  $\omega \rightarrow 0$  bis  $\varphi = -\pi/2$  für  $\omega \rightarrow \infty$  (Gl. 5)

#### **3.1. Verhalten bei Rechtecksignalen**

Das Zeitverhalten des Schaltkreises können Sie aus der Maschenregel gewinnen:

$$
U_{\rm e}(t) = R \cdot I(t) + U_{\rm a}(t) \Rightarrow I(t) = \frac{U_{\rm e}(t) - U_{\rm a}(t)}{R}
$$
  
\n
$$
U_{\rm a} = U_{C} = \frac{Q(t)}{C} \Rightarrow I(t) = C \cdot \frac{dU_{\rm a}}{dt}
$$
  
\n
$$
\frac{dU_{\rm a}}{dt} = \frac{U_{\rm e}(t)}{RC} - \frac{U_{\rm a}(t)}{RC}.
$$
 (6)

Die Lösung dieser einfachen Differentialgleichung ist

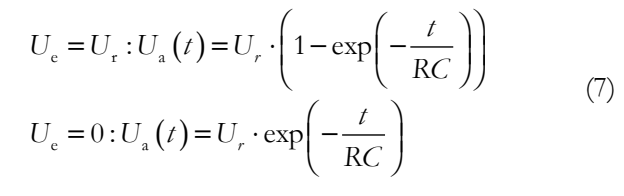

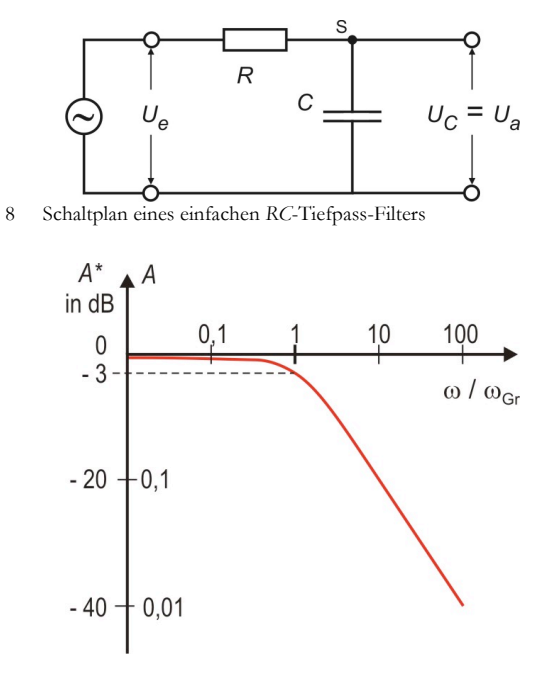

9 Übertragungsfunktion beim Tiefpass

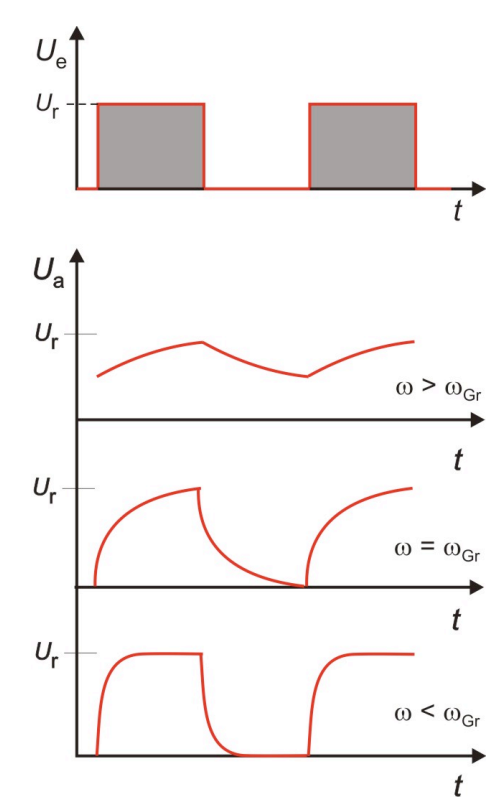

10 Impulsverhalten des Tiefpassfilters: *U*<sup>a</sup> bei Rechteckimpulsen für unterschiedliche Kreisfrequenzen

#### **3.2 Versuch**

Wie 2.4.2 mit dem Hochpass, experimentieren nun mit dem Tiefpass (Schaltung: Abb. 8); die Werte finden Sie am Arbeitsplatz.

## **3.3 Für Spezialisten: Analog differenzieren und integrieren**

Hier kommt keine Messaufgabe, nur ein "Schmankerl" für Elektronikspezialisten und solche die es werden wollen.

*Die Schaltung Abb. 1 kann differenzieren:* Für kleine Frequenzen <sup>ω</sup> « <sup>ω</sup>Gr ist der Widerstand des Kondensators groß und damit auch der Spannungsabfall *UC* an ihm. Die Spannung am Widerstand *UR* = *U*<sup>a</sup> wird entsprechend klein. Vernachlässigt man diesen 1. Term in Gl. 1 :

$$
U_{\rm a} = RI(t) = RC \cdot \frac{d}{dt} U_C(t) \approx RC \cdot \frac{d}{dt} U_{\rm c}.
$$

Niederfrequente Eingangsspannungen werden von einem Hochpass differenziert.

*Die Schaltung Abb. 8 kann integrieren:* Für große Frequenzen <sup>ω</sup> » <sup>ω</sup>Gr ist der Widerstand des Kondensators klein und damit auch der Spannungsabfall *UC* an ihm. Vernachlässigt man diesen Term in Gl. 7:

$$
U_{\rm a} = \int dU_{\rm a} = \frac{1}{RC} \int (U_{\rm e} (t) - U_{\rm a} (t)) dt \approx \frac{1}{RC} \int U_{\rm e} (t) dt.
$$

Hochfrequente Eingangsspannungen werden von einem Tiefpass integriert.

# **4 Zeigerdiagramm**

Weil es anschaulich weiterhelfen kann soll hier noch einmal das Zeigerdiagramm etwas ausführlicher behandelt werden. In Abb. 11 wurde für jede auftretende Spannung *UR*, *UC* und *U*<sup>e</sup> der Zeiger eingezeichnet. Als Bezugsgröße wurde hier die Eingangsspannung *U*<sup>e</sup> auf die reelle Achse gezeichnet. Ändert sich nur die Frequenz von *U*e, bleibt |*U*e| konstant. Der Phasewinkel zwischen ist *UR* und *UC* ebenfalls konstant (π/2), daher läuft die Spitze des *UR*-Zeigers bei Frequenzänderungen auf dem *Thaleskreis* entlang. Die Veränderungen von *UR* und *UC* nach Betrag und Phase gegen *U*e. sind also eingeschränkt:

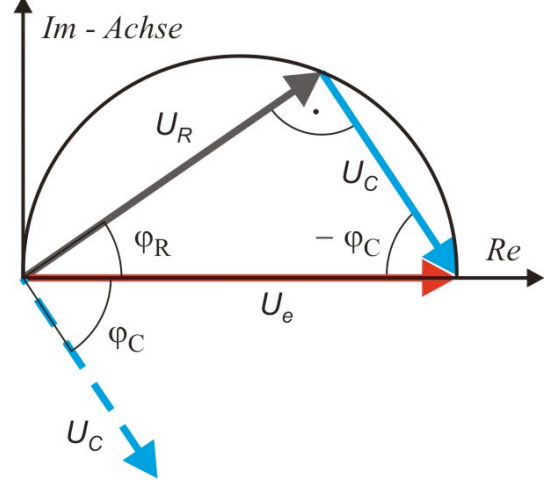

11 Das Zeigerdiagramm für die *R*-*C*-Reihenschaltung

- Bei niedrigen Frequenzen ist der Widerstand des Kondensators groß. An ihm fällt praktisch die gesamte Spannung ab, er sperrt:  $|U_e| \approx |U_c|$ ;  $\varphi_R \approx \pi/2$ ;  $\varphi_C \approx 0$ .
- Bei hohen Frequenzen fällt *U*<sup>e</sup> am Widerstand ab, der Kondensator wird durchlässig:  $|U_e| \approx |U_R|$ ;  $\varphi_R \approx 0$ ;  $\varphi_C \approx -\pi/2$ .
- Bei der Grenzfrequenz *f*<sub>Gr</sub> sind beide Spannungen gleich groß:  $|U_e| = \sqrt{2} \cdot |U_e| = \sqrt{2} \cdot |U_c|$  und die Phasen betragen  $\varphi_R(\varphi_C) = \pi/4(-\pi/4)$ .

Wie hilfreich die Schaltungsanalyse mit Zeigerdiagrammen sein kann, erleben Sie im folgenden Experiment.

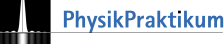

## **4.1 Phasenschieber**

Mit einem Phasenschieber (Abb. 12) lassen sich zwei Wechselspannungen in ihren Phasen beliebig gegeneinander verschieben, ohne ihre Amplituden zu verändern. Nach der Maschenregel gilt:  $U_0 = U_R + U_C = U_{R1} + U_{R2}$ .

Die Spannungen *U*0, *UR,* und *UC* bilden im Zeigerdiagramm (Abb. 12) wieder ein rechtwinkliges Dreieck wie in Abb. 10. Die Spannungen *UR*<sup>1</sup> und *UR*2. sind gegenüber dem Strom durch diesen Zweig nicht phasenverschoben, ihre Spannungszeiger liegen parallel zu *U*<sup>0</sup> (hier auf der reellen Achse) und ihre Summe ist gleich der angelegten Spannung *U*0. Für zwei gleich große Widerstände *R*<sup>1</sup> = *R*<sup>2</sup> liegt der Punkt A im Zeigerdiagramm genau in der Mitte der Hypothenuse. Ändert man nun *R*, *C* oder die Kreisfrequenz <sup>ω</sup>, so wandert Punkt B auf dem Thaleskreis und damit auch die Zeigerspitze von *U*AB. Man kann also die Phase der Spannung *U*AB gegenüber der angelegten Spannung *U*<sup>0</sup> verschieben ohne die Amplitude von *U*AB dabei zu ändern.

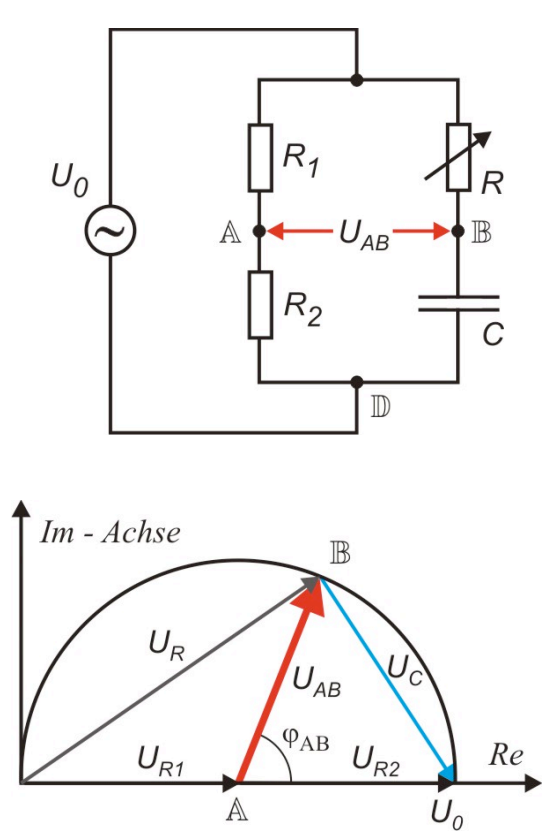

12 Phasenschieber: Schaltung (oben) und Zeigerdiagramm (unten)

## **4.2 Versuch**

Bauen Sie die Schaltung nach Abb. 12 auf und probieren Sie sie aus. Stellen die Spannungsverläufe *U*AB und *U*<sup>0</sup> mit Hilfe von Oszilloskop und Trenntransformator dar. Warum benötigen Sie den Trenntransformator bei dieser Schaltung? Notieren Sie Ihre Beobachtungen.

# **5. Anwendung**

**5.1. Die Filterwirkung kann man hören** Bauen Sie die folgenden Schaltungen auf und testen Sie sie. Schreiben Sie Ihre Beobachtungen auf.

(1) Zunächst schalten Sie den Kopfhörer direkt an den mit Funktionsgenerator und fahren die Frequenz möglichst gleichmäßig hoch.

(2) Dann schalten Sie den Hochpass wie in Abb. 13 dazu.

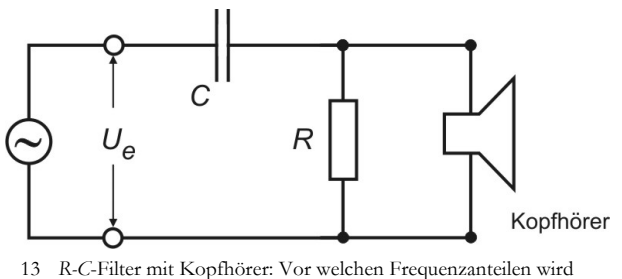

der Kopfhörer geschützt?

(3) Wählen Sie den Rechteck-Ausgang des Funktionsgenerators und vergleichen Sie den Klang ohne und mit Filter.

(4) Ersetzen Sie den Funktionsgenerator durch ein Radio und vergleichen Sie wieder den Höreindruck.

Notieren Sie Ihre Beobachtung?

**Aufgabe (vorweg, zu Hause erledigen!)** Dimensionieren Sie den Widerstand *R* im Hochpass, wenn Frequenzen *f* > 10 kHz mit mindestens 10 dB gedämpft werden sollen. Nehmen Sie einen ohmschen Innenwiderstand des Kopfhörers von 2 kΩ und eine Kondensatorkapazität von *C* = 4,7 nF an .

# **5.2 Frequenzgemisch**

Abb. 14 zeigt den zeitlichen Verlauf einer Wechselspannung, bei der zwei Anteile gleicher Amplitude aber unterschiedlicher Frequenzen überlagert sind (rot): Ein Anteil mit *f* = 1 kHz (blau) und eine 40 kHz-Spannung. Zur Addition der zwei Spannungen verwenden Sie zwei Signalgeneratoren, die Sie über zwei Widerstände (jeweils 1 kΩ) koppeln (Abb. 15). Stellen Sie die Amplituden an den Signalgeneratoren so ein, dass die beiden Anteile am Ausgang A die gleiche Amplitude haben.

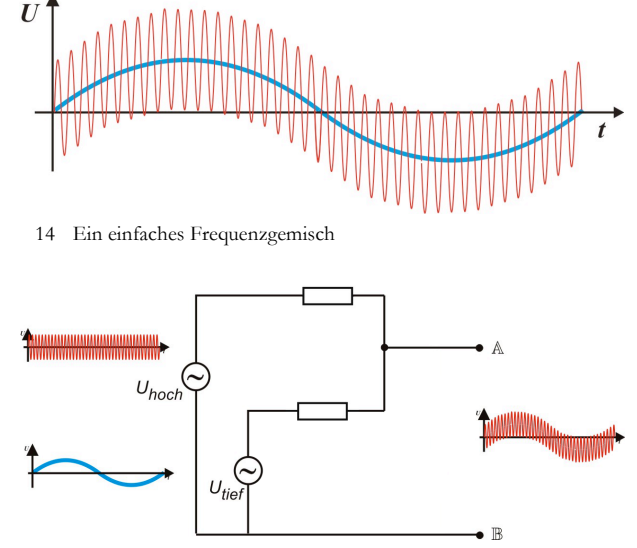

## **Aufgaben**

(1) Dimensionieren Sie einen *R-C*-Hochpass, der

die 1 kHz-Modulation um −10 dB gegen das 40 kHz-Signal abschwächt (*C* = 1 nF).

(2) Testen Sie Ihre Schaltung. Schalten Sie dazu Ihren Hochpass an A−B und messen Sie das Signal am Ausgang des Hochpassfilters. Beobachten Sie den Signalverlauf und messen Sie die Pegeldämpfung

$$
\mathcal{A}^* = 20 \,\mathrm{dB} \cdot \log \left( \frac{U_{1\mathrm{kHz}}}{U_{40\mathrm{kHz}}} \right).
$$

Messen Sie die Spannungspegel jeweils Spitze-Spitze.

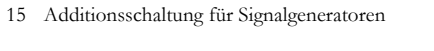

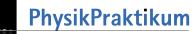